# Pari-GP reference card

(PARI-GP version 2.15.2)

Note: optional arguments are surrounded by braces {}. To start the calculator, type its name in the terminal: gp To exit gp, type quit,  $\qquad \alpha$ , or  $\langle C-D \rangle$  at prompt.

# Help

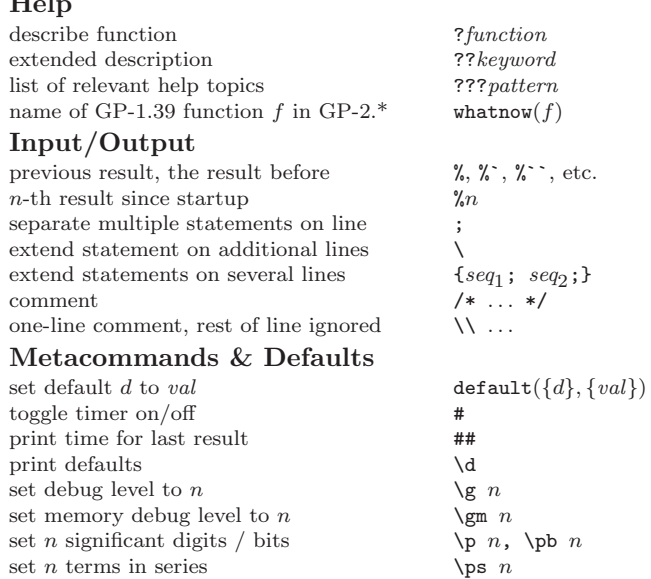

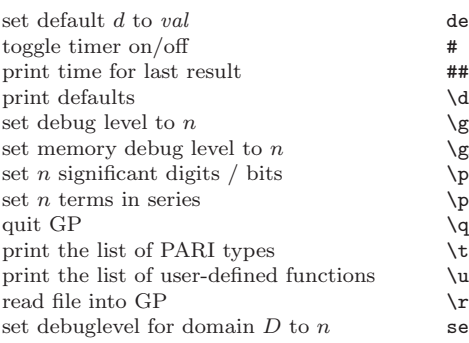

#### Debugger / break loop

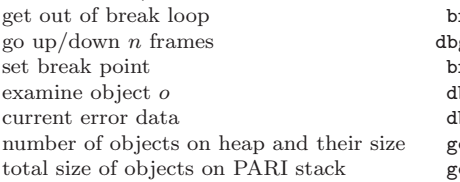

#### PARI Types & Input Formats

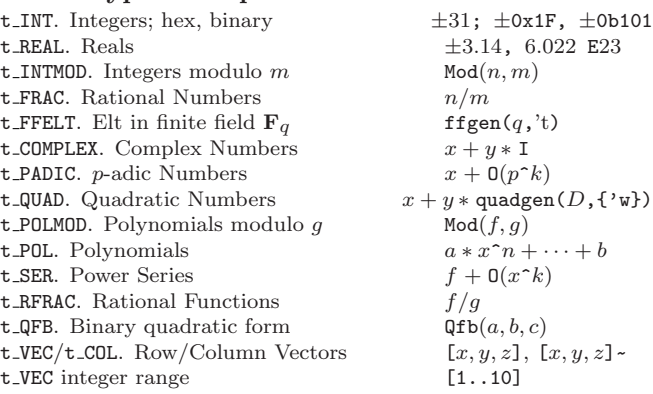

 $\mathcal{F}$  filename set<br>debug $(D, n)$ preak or <C-D>  $\log \text{-up}(\{n\}),$  dbg down  $s$ reakpoint $()$  $\log x(o)$  $dbg_error()$  $\mathtt{getheap}()$  ${\tt getstack()}$ 

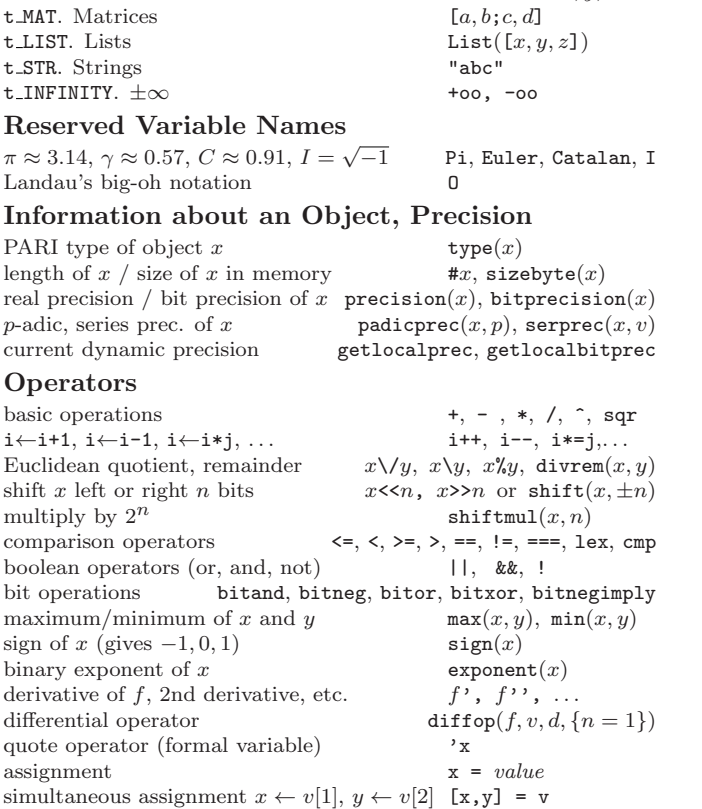

t VECSMALL. Vector of small ints  $V$ ecsmall([x, y, z])

#### Select Components

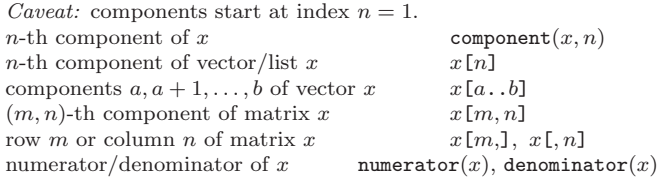

#### Random Numbers

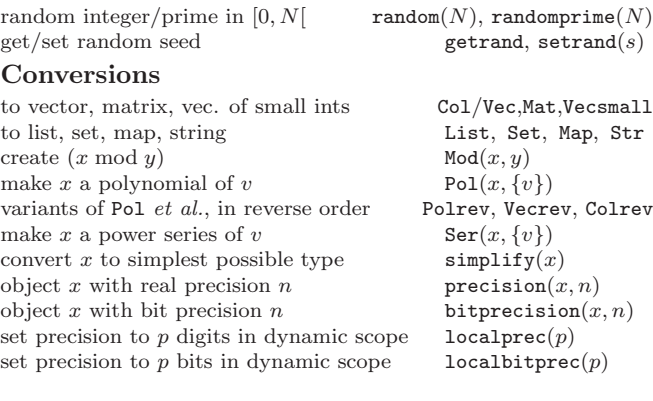

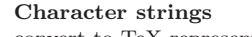

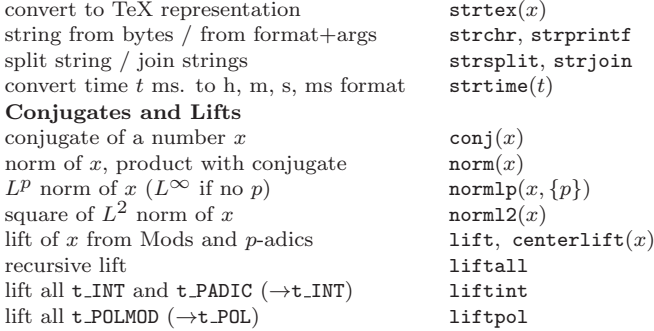

#### Lists, Sets & Maps

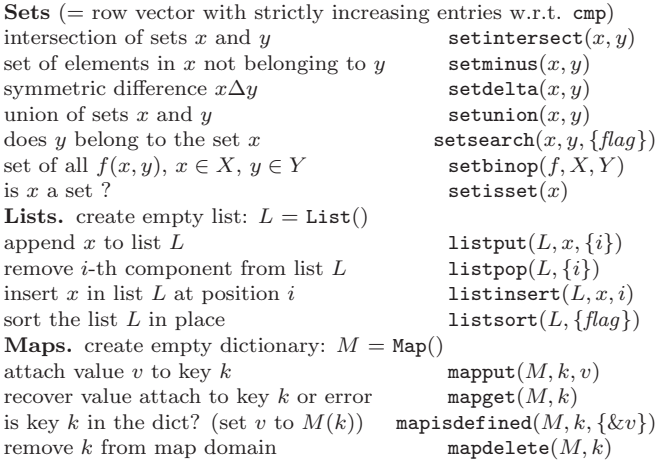

### GP Programming

User functions and closures  $x, y$  are formal parameters; y defaults to Pi if parameter omitted;  $z, t$  are local variables (lexical scope),  $z$  initialized to 1. fun(x,  $y=Pi$ ) = my(z=1, t); seq fun =  $(x, y=Pi)$  ->  $my(z=1, t)$ ; seq attach help message h to s  $addhelp(s, h)$ <br>undefine symbol s (also kills help)  $kill(s)$ undefine symbol  $s$  (also kills help) Control Statements  $(X: \text{ formal parameter in expression } seq)$ if  $a \neq 0$ , evaluate seq<sub>1</sub>, else seq<sub>2</sub> if(a, {seq<sub>1</sub>}, {seq<sub>2</sub>}) eval. seq for  $a \le X \le b$  for  $(X = a, b, seq)$ ... for  $X \in v$  for each  $(v, X, \text{seq})$ ... for primes  $a \le X \le b$  for prime  $(X = a, b, seq)$ ... for primes  $\equiv a \pmod{q}$  for primestep( $X = a, b, q, seq$ ) ... for composites  $a \le X \le b$  for composite  $(X = a, b, seq)$ <br>  $\therefore$  for  $a \le X \le b$  stepping s for step  $(X = a, b, s, seq)$ ... for  $a \leq X \leq b$  stepping s ... for X dividing n fordiv $(n, X, seq)$  $\ldots X = [n, factor(n)], a \le n \le b$  forfactored( $X = a, b, seq$ )  $\ldots$  as above, *n* squarefree for squarefree( $X = a, b, seq$ ) ...  $X = [d, factor(d)], d | n$  fordivfactored $(n, X, seq)$ <br>multivariable for, lex ordering for $vec(X = v, seq)$ multivariable for, lex ordering

c 2022 Karim Belabas. Permissions on back. v2.38

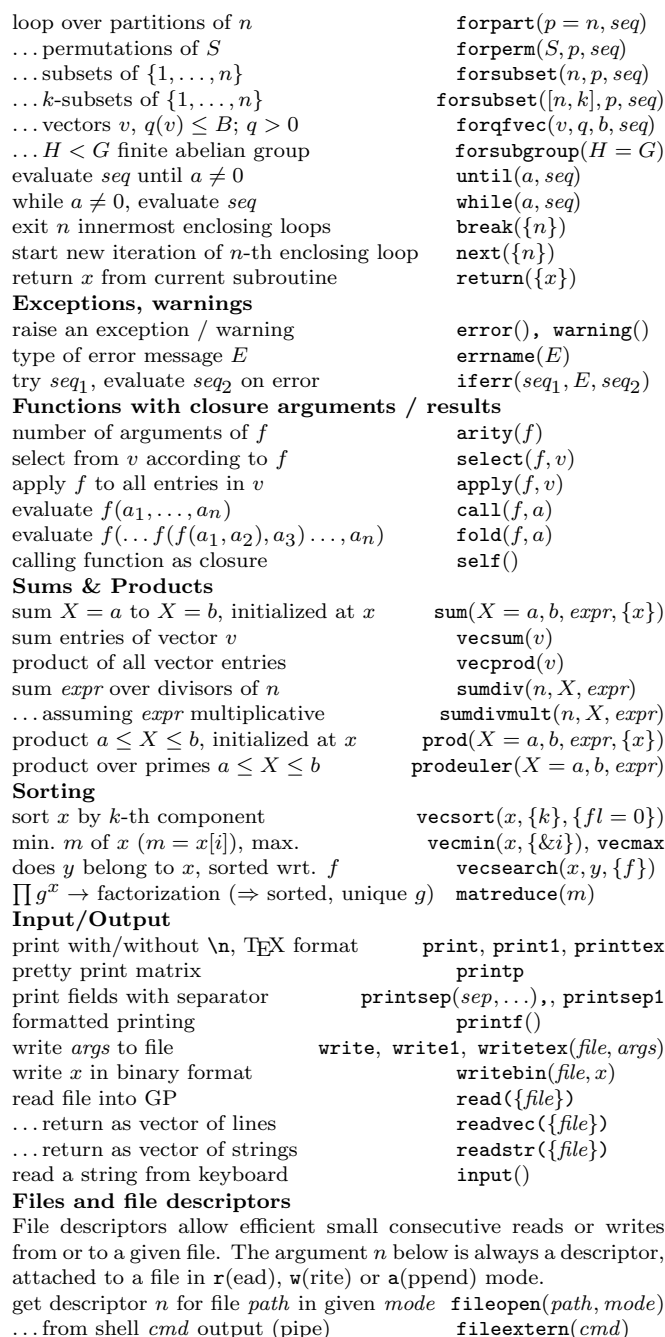

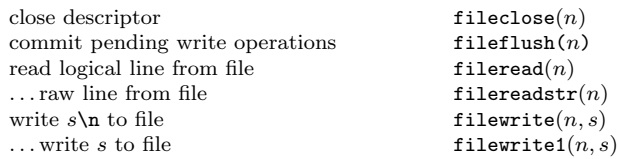

# Pari-GP reference card

(PARI-GP version 2.15.2)

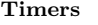

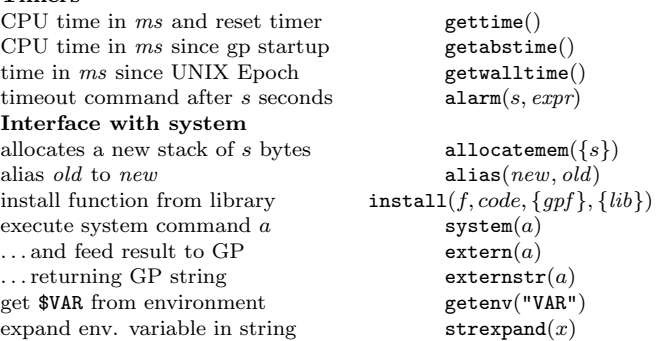

#### Parallel evaluation

These functions evaluate their arguments in parallel (pthreads or MPI); args. must not access global variables (use export for this) and must be free of side effects. Enabled if threading engine is not single in gp header.

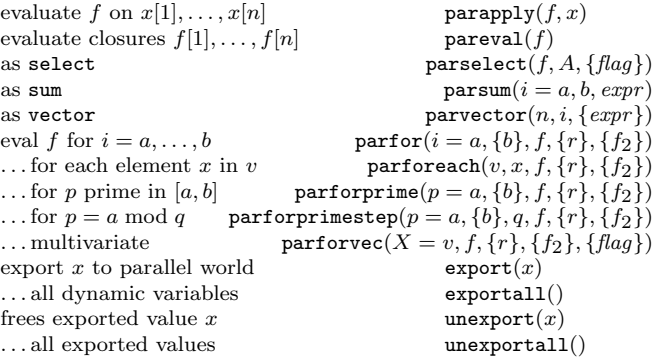

#### Linear Algebra

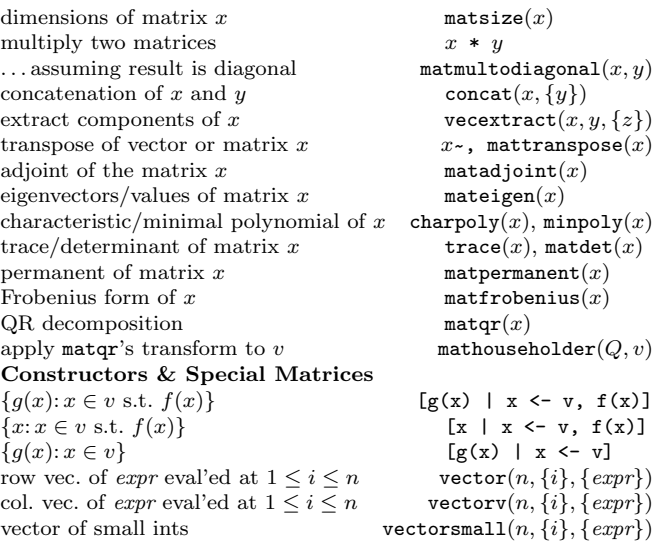

 $[c, c \cdot x, \ldots, c \cdot x^n]$ powers $(x, n, \{c = 1\})$  $[1, 2^x, \ldots, n^x]$  $div powers(n, x)$ matrix  $1 \le i \le m, 1 \le j \le n$  matrix $(m, n, \{i\}, \{j\}, \{expr\})$ define matrix by blocks matconcat $(B)$ diagonal matrix with diagonal  $x$  matdiagonal  $(x)$  is  $x$  diagonal? matisdiagonal matrix matrix  $x$  matrix  $x$  matrix  $x$  matrix  $x$  matrix  $x$  matrix  $x$  matrix  $x$  matrix  $x$  matrix  $x$  matrix  $x$  matrix  $x$  matrix  $x$   $matis diagonal(x)$  $x \cdot$ matdiagonal $(d)$  matmuldiagonal $(x, d)$  $n \times n$  identity matrix matrix matrix  $n \times n$  identity matrix  $x$  mathess $(x)$ Hessenberg form of square matrix x mathess(x)<br>  $n \times n$  Hilbert matrix  $H_{ij} = (i + j - 1)^{-1}$  mathilbert(n)  $n \times n$  Hilbert matrix  $H_{ij} = (i + j - 1)^{-1}$  mathilbert $(n)$ <br> $n \times n$  Pascal triangle matrials matrices matrices  $n \times n$  Pascal triangle companion matrix to polynomial x matcompanion(x)<br>Sylvester matrix of x and y polsylvestermatrix(x, y) Sylvester matrix of  $x$  and  $y$ Gaussian elimination kernel of matrix x matker $(x, \{flag\})$ intersection of column spaces of x and y matintersect $(x, y)$ solve  $MX = B$  (*M* invertible) matsolve(*M, B*)<br>one sol of  $M \times X = B$  matinverseimage(*l*  $matinverseimage(M, B)$ basis for image of matrix x matimage $(x)$ columns of x not in matimage matimagecompl $(x)$ supplement columns of x to get basis matsupplement $(x)$ rows, cols to extract invertible matrix  $\qquad$  matindexrank $(x)$ rank of the matrix x matrank $(x)$ <br>solve  $MX = B \mod D$  matsolvemod  $matsolvemod(M, D, B)$ image mod  $D$  matimagemod $(M, D)$ kernel mod  $D$  matkermod $(M, D)$ <br>inverse mod  $D$  matinymod $(M, D)$  $matinvmod(M, D)$ determinant mod  $D$  matdetmod $(M, D)$ 

#### Lattices & Quadratic Forms

#### Quadratic forms

evaluate  ${}^t xQy$  <br>
evaluate  ${}^t xQx$  <br>  $q \textbf{f} \textbf{eval}(\{Q = id\}, x, y)$ <br>  $q \textbf{f} \textbf{eval}(\{Q = id\}, x)$ signature of quad form  $t_y * x * y$ decomp into squares of  $t y * x * y$  qfgaussred(x) eigenvalues/vectors for real symmetric  $x$  qf jacobi(x) HNF and SNF upper triangular Hermite Normal Form  $\begin{array}{ll}\n\text{math} (x) \\
\text{HNF of } x \text{ where } d \text{ is a multiple of } \det(x) \\
\text{math} (x, d)\n\end{array}$ HNF of x where d is a multiple of  $det(x)$ multiple of  $det(x)$  matdetint(x) HNF of  $(x \mid \text{diagonal}(D))$  mathnfmodid $(x, D)$ elementary divisors of  $x$  matsnf $(x)$ q-rank from elementary divisors  $\text{snfrank}(v, q)$ elementary divisors of  $\mathbf{Z}[a]/(f')$ integer kernel of x matkerint $(x)$  $\mathbf{Z}\text{-module} \leftrightarrow \mathbf{Q}\text{-vector space}$  matrixqz $(x, p)$ Lattices LLL-algorithm applied to columns of x qflll $(x, \{flag\})$ ... for Gram matrix of lattice  $\text{qfillgram}(x, \{flag\})$ <br>find up to m sols of  $\text{qfinorm}(x, y) < b$   $\text{qfininin}(x, b, m)$ find up to m sols of  $qfrom(x, y) \leq b$ v, v[i] :=number of y s.t. qfnorm $(x, y) = i$  qfrep $(x, B, \{flag\})$ perfection rank of x  $q$  qfperfection(x)<br>find isomorphism between q and Q  $q$  afisom(q, Q) find isomorphism between  $q$  and  $Q$ precompute for isomorphism test with q qfisominit(q) automorphism group of q  $q = q$ fauto $(q)$ 

Based on an earlier version by Joseph H. Silverman November 2022 v2.38. Copyright © 2022 K. Belabas Permission is granted to make and distribute copies of this card provided the copyright and this permission notice are preserved on all copies. Send comments and corrections to (Karim.Belabas@math.u-bordeaux.fr)

qfeval( $\{Q = id\}$ , x)<br>qfsign(x)

 $p$ oldiscreduced(f)

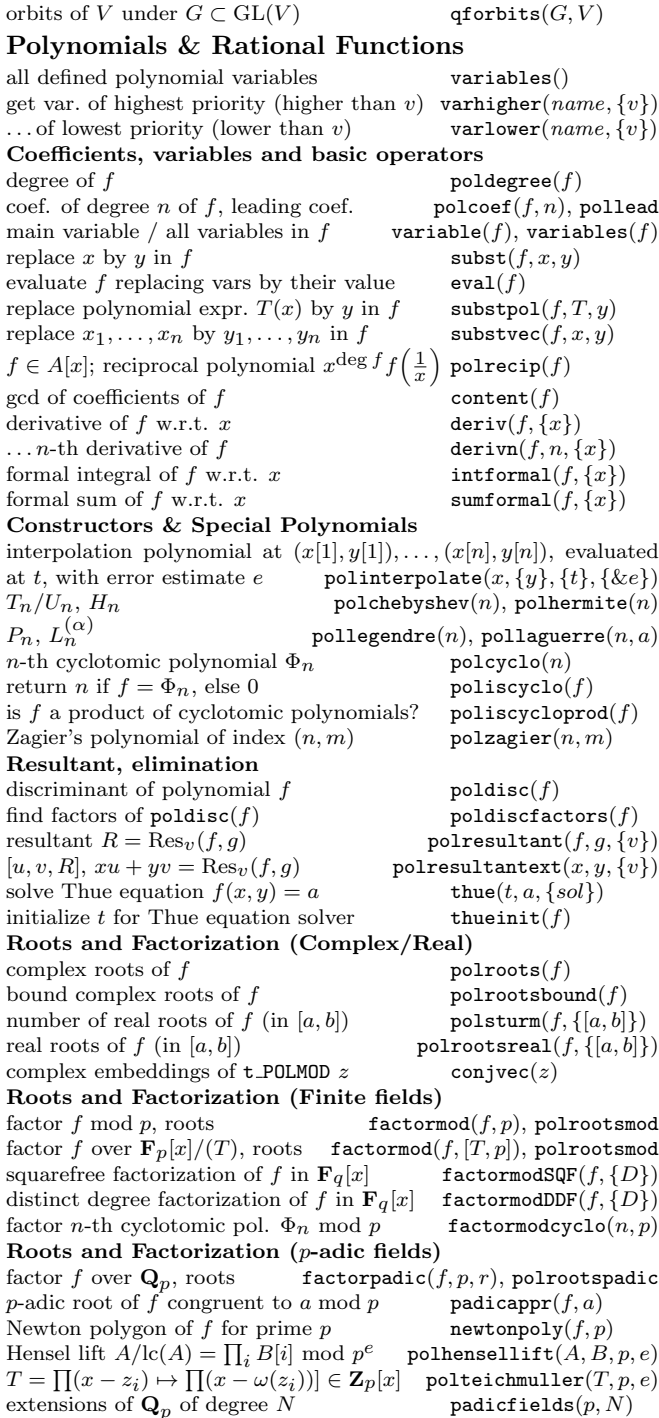

convert qfauto for  $GAP/Magma$  qfautoexport $(G, \{flag\})$ 

# Pari-GP reference card

(PARI-GP version 2.15.2)

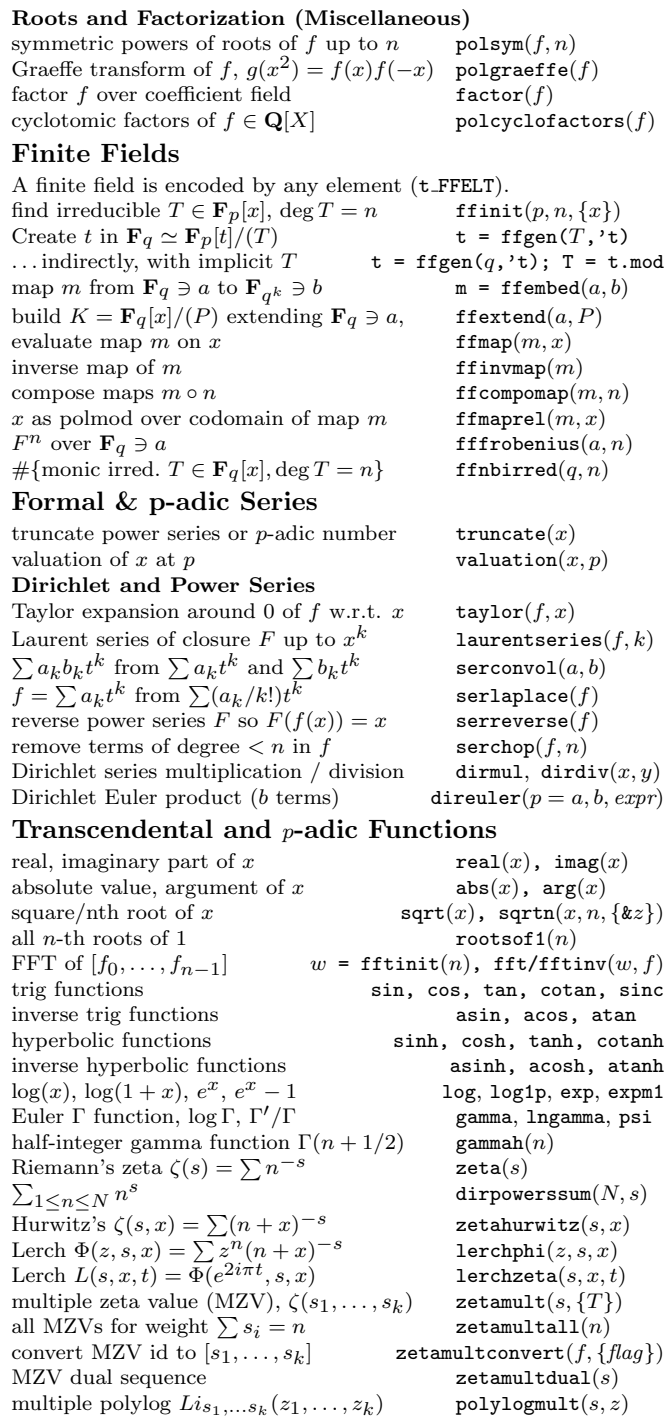

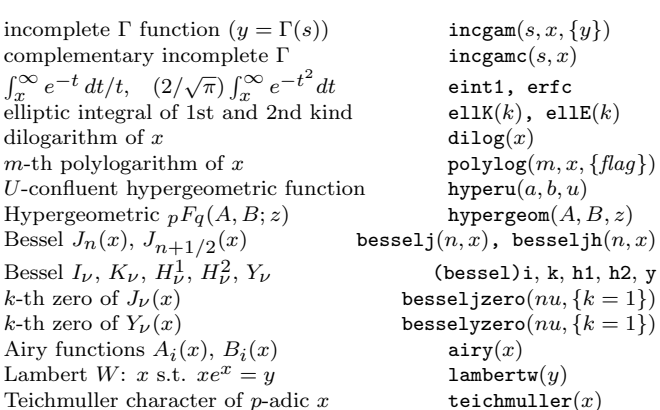

#### Iterations, Sums & Products

Numerical integration for meromorphic functions Behaviour at endpoint for Double Exponential (DE) methods: either a scalar ( $a \in \mathbb{C}$ , regular) or  $\pm$ oo (decreasing at least as  $x^{-2}$ ) or  $(x - a)^{-\alpha}$  singularity [a,  $\alpha$ ] exponential decrease  $e^{-\alpha|x|}$  $[\pm\infty, \alpha]$ ,  $\alpha > 0$ slow decrease  $|x|^\alpha$  $\ldots \alpha < -1$ <br>  $\alpha = k**I**, k > 0$ oscillating as  $cos(kx)$ <br>oscillating as  $sin(kx)$ <br> $\alpha = -k1, k > 0$ <br> $\alpha = -k1, k > 0$ oscillating as  $sin(kx)$ )<br>numerical integration intnum $(x = a, b, f, \{T\})$ weights T for intnum intnuminit( $a, b, \{m\}$ ) weights T incl. kernel K intfuncinit( $t = a, b, K, \{m\}$ ) integrate  $(2i\pi)^{-1}$ f on circle  $|z - a| = R$  intcirc $(x = a, R, f, \{T\})$ Other integration methods *n*-point Gauss-Legendre intnumgauss( $x = a, b, f, \{n\}$ )<br>weights for *n*-point Gauss-Legendre intnumgaussinit( $\{n\}$ ) weights for  $n$ -point Gauss-Legendre quasi-periodic function, period 2H intnumosc( $x = a, f, H$ ) Romberg (low accuracy)  $\qquad \qquad \text{intnumromb}(x = a, b, f, \{flag\})$ Numerical summation sum of series  $f(n)$ ,  $n > a$  (low accuracy) suminf( $n = a$ , expr) sum of alternating/positive series sumalt, sumpos sum of series using Euler-Maclaurin summum $(n = a, f, \{T\})$  $\dots$ Sidi summation  $\sum_{n\geq a} F(n)$ , F rational function sumnumrat(F, a) sumnumsidi $(n = a, f)$  $\ldots \sum_{p\geq a} F(p)$ sumeulerrat $(F, \{s = 1\}, \{a = 2\})$ weights for sumnum, a as in DE sumnuminit( $\{\infty, a\}$ ) sum of series by Monien summation sumnummonien $(n = a, f, \{T\})$ weights for sumnummonien sumnummonieninit( $\{\infty, a\}$ ) sum of series using Abel-Plana sumnumap $(n = a, f, \{T\})$ weights for sumnumap, a as in DE sumnumapinit( $\{\infty, a\}$ ) sum of series using Lagrange sumnumlagrange $(n = a, f, \{T\})$ weights for sumnumlagrange sumnumlagrangeinit Products product  $a \leq X \leq b$ , initialized at x prod $(X = a, b, \text{expr}, \{x\})$ product over primes  $a \le X \le b$  prodeuler $(X = a, b, exp r)$ infinite product  $a \leq X \leq \infty$ infinite product  $a \le X \le \infty$  prodinf $(X = a, expr)$ <br>  $\prod_{n \ge a} F(n)$ , F rational function prodnumrat $(F, a)$  $\prod_{p\geq a} F(p)$ prodeulerrat $(F, \{s = 1\}, \{a = 2\})$ 

#### Other numerical methods

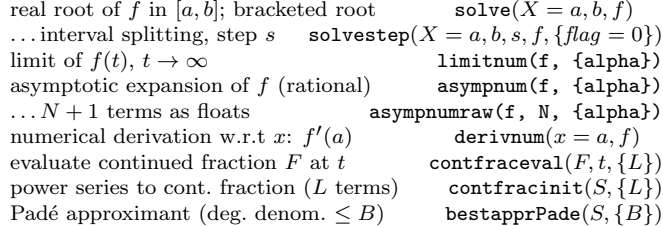

#### Elementary Arithmetic Functions

vector of binary digits of  $|x|$  binary $(x)$ bit number *n* of integer *x* bittest(*x, n*)<br>Hamming weight of integer *x* hamming weight(*x*) Hamming weight of integer  $x$ digits of integer x in base B digits(x,  $\{B = 10\}$ )<br>sum of digits of integer x in base B sumdigits(x,  $\{B = 10\}$ ) sum of digits of integer  $x$  in base  $B$  integer from digits ceiling/floor/fractional part ceil, floor, frac round x to nearest integer round(x, {\|\epsilon}} round(x, {\|\epsilon}}) truncate x truncate  $x$  truncate  $(x, \{xe\})$ <br>gcd/LCM of x and y gcd(x, y),  $lcm(x, y)$  $\gcd$ /LCM of x and y  $gcd of entries of a vector/matrix$  content(x) Primes and Factorization extra prime table addprimes() add primes in v to prime table  $\qquad \qquad \qquad \text{addprimes}(v)$ <br>remove primes from prime table  $\qquad \qquad \text{removeprimes}(v)$ remove primes from prime table Chebyshev  $\pi(x)$ , *n*-th prime  $p_n$  primepi(x), prime(n)<br>vector of first *n* primes primes(n) vector of first  $n$  primes smallest prime  $> x$  nextprime(x)  $\text{largest prime} \leq x$  precprime $(x)$ factorization of x factor(x, { $\{lim\}$ )<br>... selecting specific algorithms factorint(x, { $\{lag = 0$ })  $\dots$  selecting specific algorithms  $n = df^2$ , d squarefree/fundamental core $(n, \{fl\})$ , coredisc certificate for (prime)  $N$  primecert( $N$ )<br>verifies a certificate  $c$  primecertisve convert certificate to Magma/PRIMO primecertexport recover x from its factorization factorback $(f, \{e\})$ <br> $x \in \mathbf{Z}$ ,  $|x| \leq X$ ,  $\gcd(N, P(x)) \geq N$  zncoppersmith $(P, N, X, \{B\})$  $x \in \mathbf{Z}, |x| \leq X$ ,  $gcd(N, P(x)) \geq N$  zncoppersmith $(P, N, X, \{B\})$ <br>divisors of N in residue class r mod s divisors lenstra $(N, r, s)$ divisors of  $N$  in residue class  $r \mod s$ Divisors and multiplicative functions number of prime divisors  $\omega(n) / \Omega(n)$  omega $(n)$ , bigomega divisors of  $n /$  number of divisors  $\tau(n)$  divisors $(n)$ , numdiv divisors of n / number of divisors  $\tau(n)$ sum of  $(k$ -th powers of) divisors of n sigma $(n, \{k\})$ Möbius  $u$ -function moebius $(x)$ Ramanujan's  $\tau$ -function ramanujantau $(x)$ Combinatorics factorial of x  $x!$  or factorial(x) binomial coefficient  $\binom{x}{k}$ Bernoulli number  $B_n$ <sup>n</sup> as real/rational bernreal(n), bernfrac  $[B_0, B_2, \ldots B_{2k}]$  bernvec $(k)$ <br>Bernoulli polynomial  $B_n(x)$  bernpo $1(n, \{x\})$ Bernoulli polynomial  $B_n(x)$ <br>Euler numbers Euler polynomial  $E_n(x)$  eulerpol $(n, \{x\})$ Eulerian polynomial  $A_n(x)$  eulerianpol Fibonacci number  $F_n$  fibonacci $(n)$ Harmonic number  $H_{n,r} = 1^{-r} + \ldots + n^{-r}$  harmonic $(n, r)$ Stirling numbers  $s(n, k)$  and  $S(n, k)$  stirling $(n, k, \{flag\})$ 

from digits  $(v, {B = 10})$  $primecertis valid(c)$ 

# binomial $(x, \{k\})$ euler frac, eulerreal, eulervec

# Pari-GP reference card

(PARI-GP version 2.15.2)

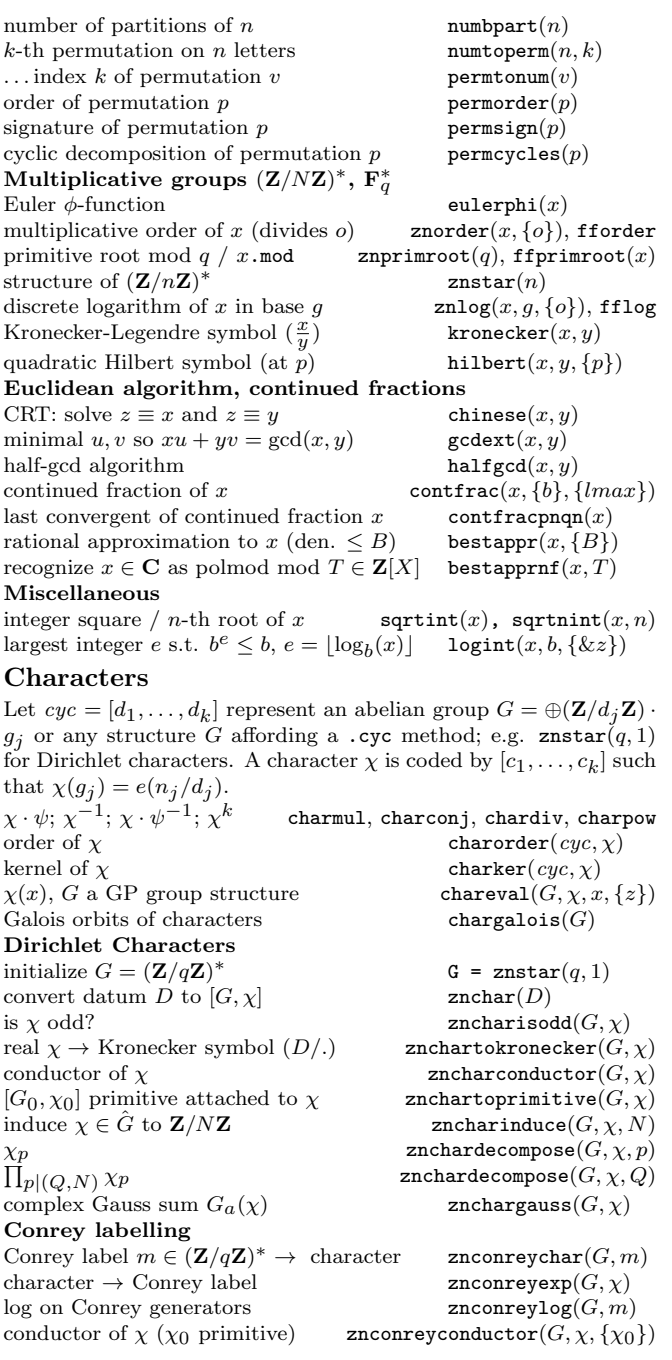

#### True-False Tests

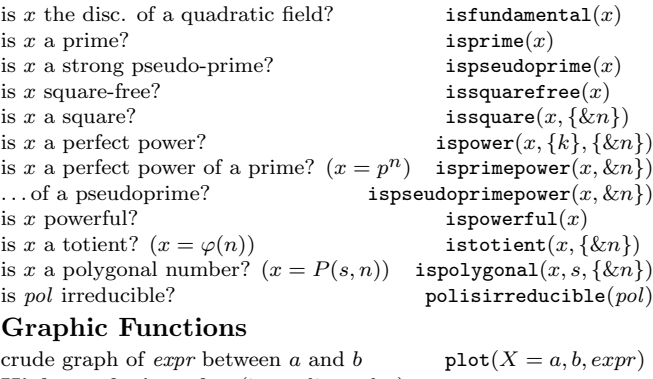

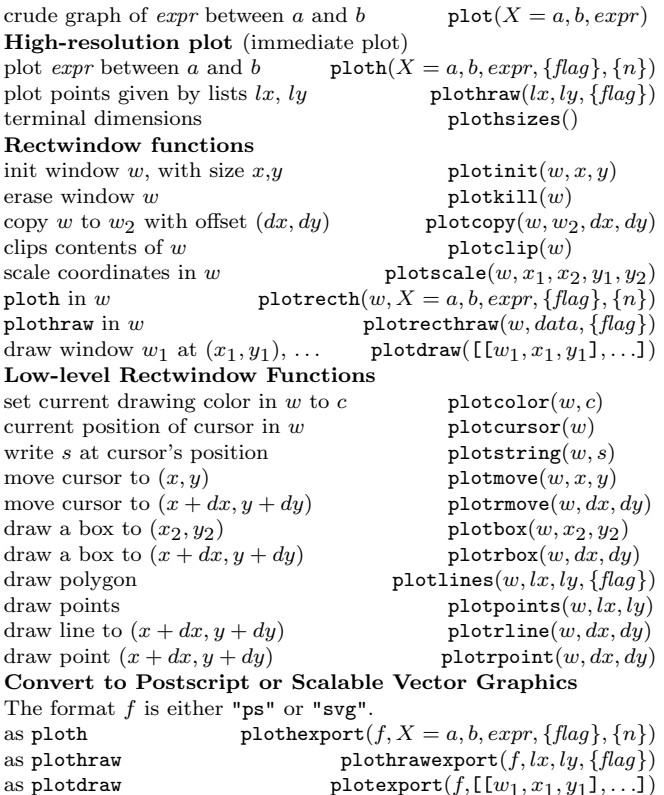

Based on an earlier version by Joseph H. Silverman November 2022 v2.38. Copyright (C) 2022 K. Belabas Permission is granted to make and distribute copies of this card provided the copyright and this permission notice are preserved on all copies. Send comments and corrections to  $\langle \text{Karim}.Belabas@math.u-border.t.~f\rangle$